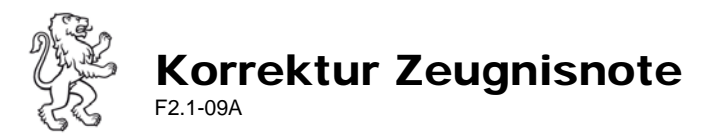

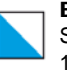

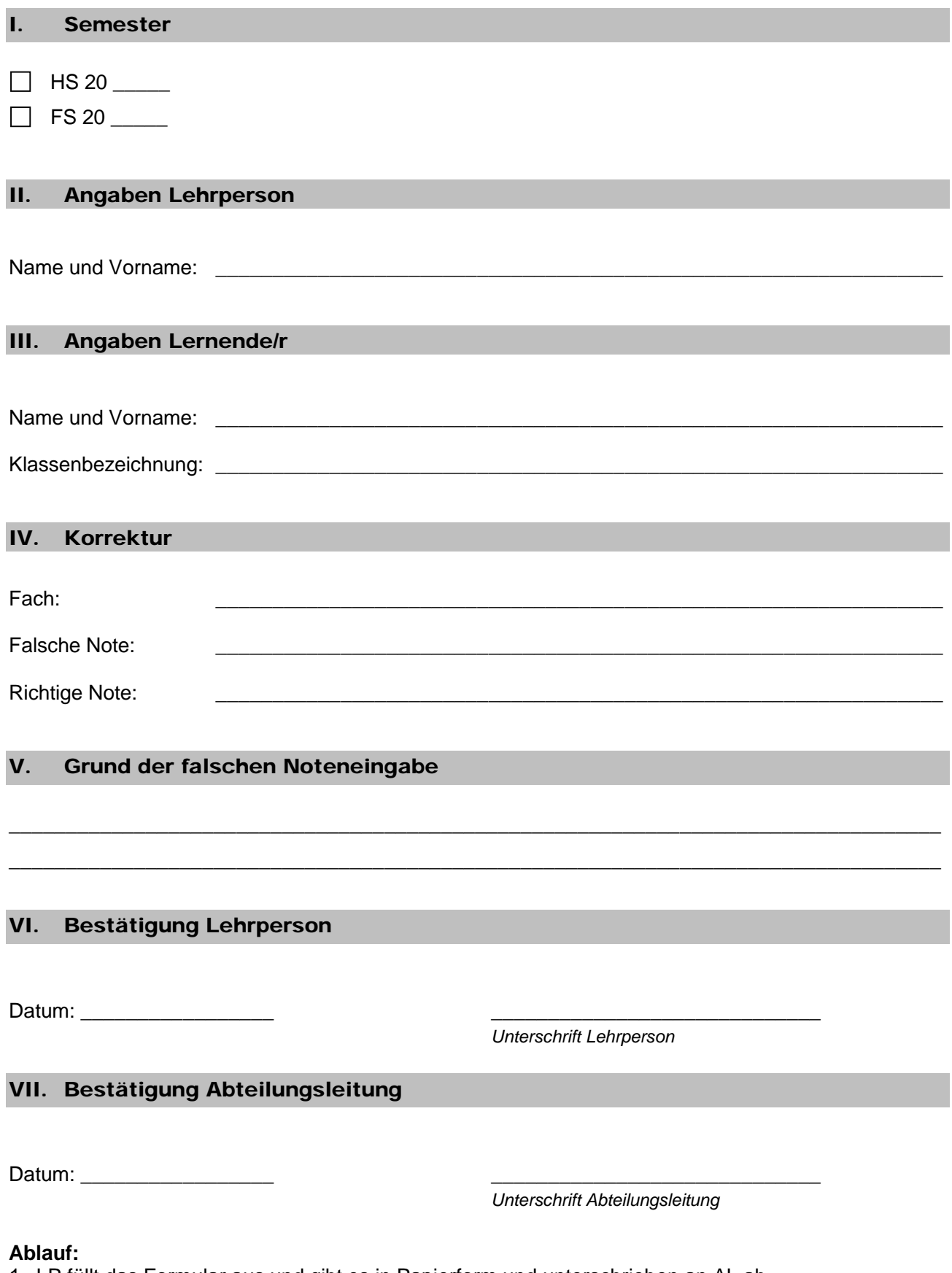

- 1. LP füllt das Formular aus und gibt es in Papierform und unterschrieben an AL ab
- 2. LP informiert der/die betroffene Lernende, dass die korrigierte Note im nächsten Semesterzeugnis ersichtlich wird. Mit Ausnahme des Abschlusszeugnisses wird kein korrigiertes Zeugnis verschickt.
- 3. AL leitet die Notenkorrektur dem Abt. Sekr. weiter
- 4. Abt. Sekr. führt die Korrektur durch, Ablage beim Notenprotokoll